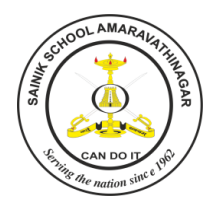

## **SAINIK SCHOOL AMARAVATHINAGAR SERIES TEST - I**

## DATE: COMPUTER SCIENCE (083) MAX MARKS : 70 **CLASS: XII MAX TIME : 3h**

#### *General Instructions:*

- *1. Please check that this question paper contains 04 printed pages.*
- *2. Please check that this question paper contains 06 questions.*
- *3. Please write down the serial number of the question before attempting it.*
- *4. All questions are compulsory.*
- *5. Programming language: Python.*

## **1. Answer the Followings each carries one mark ( 1 x 4 = 04 )**

a) Which of the following is valid arithmetic operator in Python:

**(i) // (ii) ? (iii) < (iv) and** 

b) Name the Python Library modules which need to be imported to invoke the following

functions: (i) **ljust()** (ii) **dump()**

c) Write the type of tokens from the following:

**(i) if (ii) roll\_no** 

d) What is the purpose the else statement in for loop?

### **2 Answer the followings each carries 2 marks ( 2 x 5 = 10)**

- a) Write down the procedure to create an package? Give suitable example.
- b) Differentiate between local and global variables
- c) Differentiate between logical error and syntax error
- d) What is an argument? List the types of arguments?
- e) Find and write the output of the following python program code: **count = 1**

**def doThis():** 

 **global count** 

 **for i in (1, 2, 3):** 

```
 count += 1
```
**doThis()** 

**print (count)** 

#### **3 Answer the followings each carries 2 marks ( 2 x 5 = 10)**

a) Rewrite the following python code after removing any/all syntactical errors with each correction underlined.

**250 = Number** 

```
WHILE Number<=1000:
```

```
 if Number=>750: 
      print Number
```
**Number=Number+100** 

**Else** 

 **print Number\*2 Number=Number+50**

b) Find and write the output of the following python code :

```
Msg1="WeLcOME" 
Msg2="GUeSTs" 
Msg3="" 
for I in range(0,len(Msg2)+1): 
    if Msg1[I]>="A" and Msg1[I]<="M": 
      Msg3=Msg3+Msg1[I] 
    elif Msg1[I]>="N" and Msg1[I]<="Z": 
      Msg3=Msg3+Msg2[I] 
    else: 
      Msg3=Msg3+"*"
```
**print (Msg3)** 

c) What possible output(s) are expected to be displayed on screen at the time of execution of the program from the following code ? Also specify the minimum values that can be assigned to each of the variables **BEGIN** and **LAST**.

**import random VALUES=[10,20,30,40,50,60,70,80] BEGIN=random.randint(1,3) LAST=random.randint(BEGIN,4) for I in range(BEGIN,LAST+1):** 

**print (VALUES[I],"-")** 

- (i)  $30 40 50 -$  (ii)  $10 20 30 40 -$
- (iii)  $30 40 50 60 -$  (iv)  $30 40 50 60 70 -$
- d) Define scope of the variable

e) Look at the following python code and find the possible output(s) from the options (i) to (iv) following it.

```
x = 50
def func(x):
     print('x is', x)
     x = 2
     print('Changed local x to', x)
func(x)
print('x is now', x) 
     i) x is now 50 ii) x is now 2
     iii) x is now 100 iv) None of the mentioned
```
#### **4 Answer the followings each carries 3 marks ( 3 x 5 = 15)**

a) Find and write the output of the following python code :

```
 def Changer(P,Q=10): 
     P=P/Q 
     Q=P%Q 
     print (P,"#",Q) 
     return P 
A=200 
B=20 
A=Changer(A,B) 
print (A,"$",B) 
B=Changer(B) 
print (A,"$",B) 
A=Changer(A) 
print (A,"$",B)
```
- b) Write a program to generate n prime numbers
- c) Write a program to check entered number is perfect numbers or not
- d) Write a note on python standard library
- e) Write a program to count total number of words in a string

# **5 Answer the followings each carries 3 marks ( 3 x 5 = 15)**

- a) Explain in detail LEGB Rule
- b) Given a string **S = "12345"** write an expression that gives sum of all digits in the

string. Example**: 15 (1 + 2 + 3 + 4 + 5)** 

- c) What is \_\_init\_\_.py file?
- d) How a python searches module, write down step by step manner.
- e) What is member aliasing? Explain in detail

#### **6. Answer the followings each carries 4 marks ( 4 x 4 = 16)**

- a) Explain the followings with suitable example
	- i) Positional Arguments ii) Default Arguments
- b) Explain the followings with suitable examples
	- i) Keyword Arguments ii) Variable Length Arguments
- c) Explain any 4 String related functions of python.
- d) Write a note on list comprehension

\*\*\*